Get a list of Employees and the Gross Wage amounts they received for FFCRA COVID-19 wages, not the Net Pay. You could run the PR COVID-19 FFCRA Time Card Edit Report by MISC Code with Date Range crystal report to get this information, as long as the timecards are coded with FFCRA.

1. Enter new PR Deduction in Admin>Payroll>Deductions/Addons/Fringes/Taxes for FFCRA, below is print screen on how it should look. You must have a GL Account Number on this deduction for it to be a deduction. You can use a clearing account or misc GL account number.

|   | O PR Deductions/Addon   | is/Fringes/Taxes - F | FCRA                                    |
|---|-------------------------|----------------------|-----------------------------------------|
|   | Deduction ID            | FFCRA                |                                         |
|   | Description             | FFCRA - COVID-1      | 9 Wages                                 |
|   | Short Description       | FFCRA                |                                         |
|   | State/Local ID          |                      | Local State                             |
|   | Time Card Expense       |                      |                                         |
|   |                         | Deduction Default    | s                                       |
|   | Туре                    |                      |                                         |
|   | Frequency               |                      |                                         |
|   | Rate %/Amount \$        | 0.0000               |                                         |
|   | GL Acct ID              | 600.99               | Misc.                                   |
|   | W-2 Box                 | 14                   |                                         |
|   | W-2 Code                | FFCRA                |                                         |
|   | Vendor ID               |                      |                                         |
|   | Exclude From Federal W  | ithholding Wages     | Exclude From Social Security Wages      |
|   | Exclude From State With |                      | Exclude From Medicare Withholding Wages |
|   | Exclude From Local With |                      | W-2 Deferred Compensation               |
|   | W-2 Dependent Care De   | duction              | Section 401K Deduction (non-Roth)       |
|   | Section 125 Deduction   |                      |                                         |
|   |                         |                      |                                         |
| 1 |                         |                      |                                         |

- 2. Go to File>Payroll>Employees, enter the deduction on all employees that received FFCRA COVID-19 wages for 2020.
- 3. After the deduction is saved to the employee file, go to the amount column and enter the amount of FFCRA COVID-19 wages this employee received as a positive number.

Also enter the same amount in the Maximum column, leave Accumulated and YTD Amounts at zero.

| Employee Information |          |            | Page 2 |           |        | Deductions |          | Quarterly Total |            |  |
|----------------------|----------|------------|--------|-----------|--------|------------|----------|-----------------|------------|--|
| Code                 | Union ID | Туре       |        | Frequency |        | Amount/%   | Maximum  | Accumulated     | YTD Amount |  |
| 125                  |          | AMOUNT     | $\sim$ | EVERY     | <      | \$30.00    | 0.00     | 0.00            | 240.00     |  |
| 401K                 |          | AMOUNT     | $\sim$ | EVERY     | <      | \$125.00   | 0.00     | 0.00            | 1,000.00   |  |
| MISC                 |          | AMOUNT     | $\sim$ | EVERY     | <      | \$16.78    | 0.00     | 0.00            | 134.24     |  |
| SWT-IL               |          |            | $\sim$ |           | <      | 0.00%      | 0.00     | 0.00            | 2,991.53   |  |
| SWT-WI               |          |            | $\sim$ |           | <      | 0.00%      | 0.00     | 0.00            | 17.27      |  |
| DUES                 | L999     | PERCENTAFT | $\sim$ | EVERY     | <      | 0.00%      | 0.00     | 0.00            | 2,085.65   |  |
| FFCRA                |          | AMOUNT     | $\sim$ | EVERY     | $\sim$ | \$1,000.00 | 1,000.00 |                 | 0.00       |  |
|                      |          |            |        |           |        |            |          |                 |            |  |

4. Enter Non-Tax timecard in a payroll weekending date for the tax year of 2020 for the same amount as the deduction.

Very important, It CANNOT go into the year of 2021.

Day of Week = N

Enter dates for the COVID-19 wages if possible

Use the same GL Account number that was used on the deduction above No Union, Job or Phase

Enter non-tax dollar amount equal to PR Deduction above

| PR Time Cards -  | TERRI - Terri Test |        |                    |         |                                 |                 |              |          |              |
|------------------|--------------------|--------|--------------------|---------|---------------------------------|-----------------|--------------|----------|--------------|
| Pay Period Date  | 12/26/2020 12      | 2/202  | 80 Select Pay Peri | od Entr | y ID 2                          | 47551 <b>Cł</b> | neck#        |          |              |
| Employee ID      | TERRI              | Ter    | ri Test            | 5       | Supervisor ID                   |                 |              |          |              |
| Union/Payrate ID |                    | ]      |                    |         |                                 |                 |              |          |              |
| Day of Week      | Ν                  | Nontax |                    |         | Start 08/02/2020 End 08/31/2020 |                 |              |          |              |
| Job ID           |                    | ]      |                    |         |                                 |                 |              | $\sim$   |              |
| Phase ID         |                    | ]      |                    |         | SWT State                       | IL              |              |          |              |
| GL Account#      | 600.99             | Mis    | С.                 |         | SUT State                       | IL              |              |          | Uncalc'd     |
| Work Class       | ~                  | Wo     | rk Status          | ~       | Local Tax                       |                 |              |          | Non-Billable |
| WC Code          |                    | ]      |                    |         |                                 |                 | Daily        | Weekly   | Overhead     |
| Regular Hours    | 0.00               | @      | \$39.2000          | =       | \$0.0                           | 0               | 0.00         | 0.00     |              |
| Overtime Hours   | 0.00               | @      | \$58.8000          | =       | \$0.0                           | 0               | 0.00         | 0.00     |              |
| Double Time Hrs  | 0.00               | 0      | \$78.4000          | =       | \$0.0                           | 0               | 0.00         | 0.00     |              |
| Add On Hours     | 0.00               | @      | \$0.0000           | =       | \$0.0                           | 0               |              |          |              |
| Taxable Amount   | \$0.00             | ]      | Т                  | otal    | \$0.0                           | 0               | \$0.00       | \$0.00   | Misc         |
| Nontax Amount    | \$1,000.00         | ]      | Code               |         |                                 |                 | Sa           | ve & Add |              |
| Equipment ID     |                    | ]      |                    | Time    | 0.                              | 00 @            | \$0.000      | 00 = 00  | \$0.00       |
| Equipment Loads  | 0.00               | 0      | CYds               | 0.0000  | =                               | 0.00            | Production U | nits     | 0.0000       |

5. Calculate PR Checks, uncheck Calculate 401K and Calculate Section 125, Check Create Paper Checks Only. Click ok.

| PR Calculate Checks            |            |
|--------------------------------|------------|
| Pay Period Date                | 12/26/2020 |
| Beginning Employee ID          |            |
| Ending Employee ID             |            |
| Day to Calculate               | All        |
| Confidential Employees Only    |            |
| Calculate Taxes                | $\square$  |
| Calculate 401k                 |            |
| Calculate Section 125          |            |
| Calculate All Other Deductions |            |
| Create Paper Checks Only       |            |
| [                              | OK Cancel  |

6. Go into File>Payroll>Review/Void Checks, use binoculars and hit 'T' to find temporary check, make sure it nets to zero.

You may have to manually add the deduction for FFCRA in the Review/Void Checks screen by clicking on the Add Deduction Button, then selecting the FFCRA deduction.

You may also have to manually add the dollar amount to the deduction. Make sure check nets to ZERO.

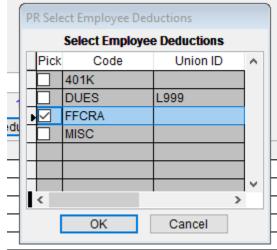

| PR Review/Void Checks - TERRI - Terri Test |                      |            |               |             |                      |                  |  |  |  |
|--------------------------------------------|----------------------|------------|---------------|-------------|----------------------|------------------|--|--|--|
| Pay Period Date                            | Select               | Pay Period | Unprinted     |             | PR Check             |                  |  |  |  |
| Employee ID                                | TERRI                | Terri Te   | st            | Void        | Check#<br>Check Date | T012260001<br>// |  |  |  |
| Cash GL Acct#                              | Cash GL Acct# 103.11 |            | Cash-Bank One |             | Check Year           | 2020 Qtr 4       |  |  |  |
| Posted to                                  | Posted to Hours      |            | \$ this Check |             |                      |                  |  |  |  |
| Regular                                    | 0.00                 |            | \$0.00        | \$61,045.55 | Social Security      | \$0.00           |  |  |  |
| Overtime                                   | 0.00                 |            | \$0.00        | \$147.00    | Medicare             | \$0.00           |  |  |  |
| Double Time                                | 0.00                 |            | \$0.00        | \$0.00      | Medicare Addt.       | \$0.00           |  |  |  |
| Vacation                                   | Vacation 0.00        |            | \$0.00        |             |                      |                  |  |  |  |
| Holiday 0.00                               |                      | \$0.00     |               | \$0.00      | FWT                  | \$0.00           |  |  |  |
| Sick 0.00                                  |                      | \$0.00     |               | \$0.00      | SWT                  | 0.00             |  |  |  |
| Commission 0.<br>Bonus 0.                  |                      |            | \$0.00        | \$500.00    | Local Tax            | 0.00             |  |  |  |
| Bonus                                      | \$0.00<br>\$0.00     |            | \$0.00        | Total Tax   | 0.00                 |                  |  |  |  |
| Additional Taxable                         |                      |            | \$0.00        | Deductions  | 1,000.00             |                  |  |  |  |
| Totals                                     |                      | \$0.00     | \$61,692.55   | EIC         | \$0.00               |                  |  |  |  |
| <b>FICAWages</b>                           | \$0.00               |            | \$61,452.55   | Net Pay     | 0.00                 |                  |  |  |  |
| FWT Wages                                  | \$0.00               |            | \$60,452.55   |             | Add Deductions       |                  |  |  |  |
| Nontax Wages                               |                      | \$1,000.00 |               | \$1,000.00  |                      | Add Deductions   |  |  |  |
| Code                                       | Union ID             | Amount     | SWT Gross     | SWT Adjust  | SWT Net              |                  |  |  |  |
| SWT-IL                                     |                      | \$0.00     | 0.00          | 0.00        | 0.00                 |                  |  |  |  |
| FFCRA                                      |                      | \$1,000.00 | 0.00          | 0.00        | 0.00                 |                  |  |  |  |
|                                            |                      |            |               |             |                      |                  |  |  |  |

Print check to paper using a fake check number like the date, 20201222.
Close and Post PR as usual.

Let me know if you have questions or problems with this.